# Resummation approach in APT How many loops do we need to calculate?

A. P. Bakulev

Bogoliubov Lab. Theor. Phys., JINR (Dubna, Russia)

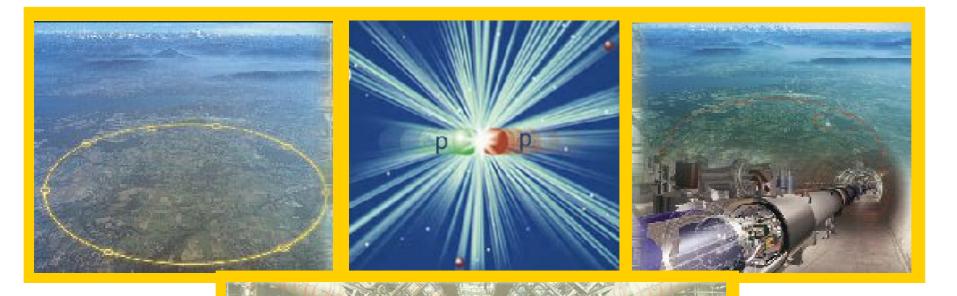

Helmholtz International School - Workshop

Calculations for Modern and Future Colliders

July 10 - 20, 2009, Dubna, Russia

Intro: Analytic Perturbation Theory (APT) in QCD

- Intro: Analytic Perturbation Theory (APT) in QCD
- Problems of APT and their resolution in FAPT:

- Intro: Analytic Perturbation Theory (APT) in QCD
- Problems of APT and their resolution in FAPT:
- Technical development of FAPT: thresholds

- Intro: Analytic Perturbation Theory (APT) in QCD
- Problems of APT and their resolution in FAPT:
- Technical development of FAPT: thresholds
- Resummation in APT and FAPT

- Intro: Analytic Perturbation Theory (APT) in QCD
- Problems of APT and their resolution in FAPT:
- Technical development of FAPT: thresholds
- Resummation in APT and FAPT
- ullet Applications: Higgs decay  ${m H^0} 
  ightarrow bar b$

- Intro: Analytic Perturbation Theory (APT) in QCD
- Problems of APT and their resolution in FAPT:
- Technical development of FAPT: thresholds
- Resummation in APT and FAPT
- ullet Applications: Higgs decay  ${m H^0} 
  ightarrow bar b$
- Applications: Adler function  $D(Q^2)$  in  $N_f = 4$  region

- Intro: Analytic Perturbation Theory (APT) in QCD
- Problems of APT and their resolution in FAPT:
- Technical development of FAPT: thresholds
- Resummation in APT and FAPT
- ullet Applications: Higgs decay  $m{H^0} 
  ightarrow bar{b}$
- ullet Applications: Adler function  $D(Q^2)$  in  $N_f=4$  region
- Conclusions

# Collaborators & Publications

### **Collaborators:**

- S. Mikhailov (Dubna), N. Stefanis (Bochum), and
- A. Karanikas (Athens)

# Collaborators & Publications

### **Collaborators:**

- S. Mikhailov (Dubna), N. Stefanis (Bochum), and
- A. Karanikas (Athens)

### **Publications:**

- A. B., Mikhailov, Stefanis PRD 72 (2005) 074014
- A. B., Karanikas, Stefanis PRD 72 (2005) 074015
- A. B., Mikhailov, Stefanis PRD 75 (2007) 056005
- A. B.&Mikhailov "Resummation in (F)APT", arXiv:0803.3013 [hep-ph]
- A. B. "Global FAPT in QCD with Selected Applications", arXiv:0805.0829 [hep-ph]

# Analytic Perturbation Theory in QCD

## **Euclidean**

$$Q^2 = \vec{q}^2 - q_0^2 \ge 0$$

### **Minkowskian**

$$s = q_0^2 - \bar{q}^2 \ge 0$$

### **Euclidean**

$$Q^2 = \vec{q}^2 - q_0^2 \ge 0$$

### **Minkowskian**

$$s = q_0^2 - \vec{q}^2 \ge 0$$

**RG**+Analyticity

ghost-free  $\overline{\alpha}_{QED}(Q^2)$ 

Bogoliubov et al. 1959

### **Euclidean**

$$Q^2 = \vec{q}^2 - q_0^2 \ge 0$$

### **Minkowskian**

$$s = q_0^2 - \vec{q}^2 \ge 0$$

**RG**+Analyticity

ghost-free  $\overline{\alpha}_{QED}(Q^2)$ 

Bogoliubov et al. 1959

pQCD+RG: resum  $\pi^2$ -terms

Arctg(s), UV Non-Power Series

Radyush., Krasn. & Pivov. 1982

### **Euclidean**

$$Q^2 = \vec{q}^2 - q_0^2 \ge 0$$

### **Minkowskian**

$$s = q_0^2 - \vec{q}^2 \ge 0$$

**RG**+Analyticity

ghost-free  $\overline{\alpha}_{QED}(Q^2)$ 

Bogoliubov et al. 1959

pQCD+RG: resum  $\pi^2$ -terms

Arctg(s), UV Non-Power Series

Radyush., Krasn. & Pivov. 1982

pQCD+renormalons:

**Arctg**(s) at **LE** region

Ball, Beneke & Braun 1994-95

### **Euclidean**

$$Q^2 = \vec{q}^2 - q_0^2 \ge 0$$

### Minkowskian

$$s = q_0^2 - \vec{q}^2 \ge 0$$

**RG**+Analyticity

ghost-free  $\overline{\alpha}_{QED}(Q^2)$ 

Bogoliubov et al. 1959

**DispRel**+renormalons

IR finite  $\alpha_s^{\text{eff}}(Q^2)$ 

Dokshitzer et al. 1995

pQCD+RG: resum  $\pi^2$ -terms

Arctg(s), UV Non-Power Series

Radyush., Krasn. & Pivov. 1982

pQCD+renormalons

**Arctg**(s) at **LE** region

Ball, Beneke & Braun 1994-95

### **Euclidean**

$$Q^2 = \vec{q}^2 - q_0^2 \ge 0$$

### **Minkowskian**

$$s=q_0^2-\vec{q}^2\geq 0$$

**RG**+Analyticity

ghost-free  $\overline{\alpha}_{QED}(Q^2)$ 

Bogoliubov et al. 1959

**DispRel**+renormalons

IR finite  $\alpha_s^{\text{eff}}(Q^2)$ 

Dokshitzer et al. 1995

pQCD+RG: resum  $\pi^2$ -terms

Arctg(s), UV Non-Power Series

Radyush., Krasn. & Pivov. 1982

pQCD+renormalons

**Arctg**(s) at **LE** region

Ball, Beneke & Braun 1994-95

**Integral Transformation:** 

$$\mathcal{R}\left[\overline{\alpha}_s\right] \to \mathsf{Arctg}(s)$$

Jones & Solovtsov 1995

### **Euclidean**

$$Q^2 = \vec{q}^2 - q_0^2 \ge 0$$

### **Minkowskian**

$$s=q_0^2-\vec{q}^2\geq 0$$

**RG**+Analyticity

ghost-free  $\overline{\alpha}_{QED}(Q^2)$ 

Bogoliubov et al. 1959

**DispRel**+renormalons

IR finite  $\alpha_s^{\text{eff}}(Q^2)$ 

Dokshitzer et al. 1995

**RG**+Analyticity

ghost-free  $\alpha_{\mathsf{E}}(Q^2)$ 

**Shirkov & Solovtsov 1996** 

pQCD+RG: resum  $\pi^2$ -terms

Arctg(s), UV Non-Power Series

Radyush., Krasn. & Pivov. 1982

pQCD+renormalons

**Arctg**(s) at **LE** region

Ball, Beneke & Braun 1994-95

**Integral Transformation:** 

$$\mathcal{R}\left[\overline{\alpha}_s\right] \to \mathsf{Arctg}(s)$$

**Jones & Solovtsov 1995** 

### **Euclidean**

$$Q^2 = \vec{q}^2 - q_0^2 \ge 0$$

### **Minkowskian**

$$s = q_0^2 - \vec{q}^2 \ge 0$$

**RG**+Analyticity

ghost-free  $\alpha_{\mathsf{E}}(Q^2)$ 

Shirkov & Solovtsov 1996

**Integral Transformation:** 

$$\mathcal{R}\left[\overline{\alpha}_s\right] o \operatorname{Arctg}(s)$$

Jones & Solovtsov 1995

### **Euclidean**

$$Q^2 = \bar{q}^2 - q_0^2 \ge 0$$

### **Minkowskian**

$$s = q_0^2 - \vec{q}^2 \ge 0$$

**RG**+Analyticity

ghost-free  $\alpha_{\mathsf{E}}(Q^2)$ 

Shirkov & Solovtsov 1996

**Integral Transformation:** 

$$\mathcal{R}\left[\overline{\alpha}_s\right] o \operatorname{Arctg}(s)$$

**Jones & Solovtsov 1995** 

pQCD+RG+Analiticity

Transforms:  $\hat{\mathcal{D}} = \hat{\mathcal{R}}^{-1}$ 

Couplings:  $\alpha_{\mathsf{E}}(Q^2) \Leftrightarrow \alpha_{\mathsf{M}}(s)$ 

Milton & Solovtsov 1996-97

### **Euclidean**

$$Q^2 = \vec{q}^2 - q_0^2 \ge 0$$

### **Minkowskian**

$$s=q_0^2-\vec{q}^2\geq 0$$

**RG**+Analyticity

ghost-free  $\alpha_{\mathsf{E}}(Q^2)$ 

Shirkov & Solovtsov 1996

**Integral Transformation:** 

$$\mathcal{R}\left[\overline{\alpha}_s\right] o \operatorname{Arctg}(s)$$

**Jones & Solovtsov 1995** 

pQCD+RG+Analiticity

Transforms:  $\hat{\mathcal{D}} = \hat{\mathcal{R}}^{-1}$ 

Couplings:  $\alpha_{\mathsf{E}}(Q^2) \Leftrightarrow \alpha_{\mathsf{M}}(s)$ 

Milton & Solovtsov 1996-97

**Analytic (global) pQCD+Analiticity** 

Global couplings:  $\mathcal{A}_n(Q^2) \Leftrightarrow \mathfrak{A}_n(s)$ 

Non-Power perturbative expansions

Shirkov 1999-2001

• coupling  $\alpha_s(\mu^2) = (4\pi/b_0) \, a_s[L]$  with  $L = \ln(\mu^2/\Lambda^2)$ 

- ullet coupling  $lpha_s(\mu^2)=(4\pi/b_0)\,a_s[L]$  with  $L=\ln(\mu^2/\Lambda^2)$
- ullet RG equation  $rac{d\,a_s[L]}{d\,L} = -a_s^2 c_1\,a_s^3 \ldots$

- coupling  $lpha_s(\mu^2) = (4\pi/b_0)\,a_s[L]$  with  $L = \ln(\mu^2/\Lambda^2)$
- ullet RG equation  $rac{d\,a_s[L]}{d\,L} = -a_s^2 c_1\,a_s^3 \ldots$
- 1-loop solution generates Landau pole singularity:  $a_s[L] = 1/L$

- coupling  $lpha_s(\mu^2) = (4\pi/b_0)\,a_s[L]$  with  $L = \ln(\mu^2/\Lambda^2)$
- ullet RG equation  $rac{d\,a_s[L]}{d\,L} = -a_s^2 c_1\,a_s^3 \dots$
- 1-loop solution generates Landau pole singularity:  $a_s[L] = 1/L$
- 2-loop solution generates square-root singularity:  $a_s[L] \sim 1/\sqrt{L+c_1 \ln c_1}$

- coupling  $lpha_s(\mu^2) = (4\pi/b_0)\,a_s[L]$  with  $L = \ln(\mu^2/\Lambda^2)$
- ullet RG equation  $rac{d\,a_s[L]}{d\,L} = -a_s^2 c_1\,a_s^3 \dots$
- 1-loop solution generates Landau pole singularity:  $a_s[L] = 1/L$
- 2-loop solution generates square-root singularity:  $a_s[L] \sim 1/\sqrt{L+c_1 \ln c_1}$
- ullet PT series:  $D[L]=1+d_1a_s[L]+d_2a_s^2[L]+\ldots$

- coupling  $lpha_s(\mu^2) = (4\pi/b_0)\,a_s[L]$  with  $L = \ln(\mu^2/\Lambda^2)$
- ullet RG equation  $rac{d\,a_s[L]}{d\,L} = -a_s^2 c_1\,a_s^3 \dots$
- 1-loop solution generates Landau pole singularity:  $a_s[L] = 1/L$
- 2-loop solution generates square-root singularity:  $a_s[L] \sim 1/\sqrt{L+c_1 \ln c_1}$
- ullet PT series:  $D[L]=1+d_1a_s[L]+d_2a_s^2[L]+\ldots$
- $\blacksquare$  RG evolution:  $B(Q^2) = \left[Z(Q^2)/Z(\mu^2)\right]\,B(\mu^2)$  reduces in 1-loop approximation to

$$Z\sim a^{
u}[L]igg|_{
u=
u_0\equiv\gamma_0/(2b_0)}$$

Quantities in Minkowski region =  $\oint f(z)D(z)dz$ .

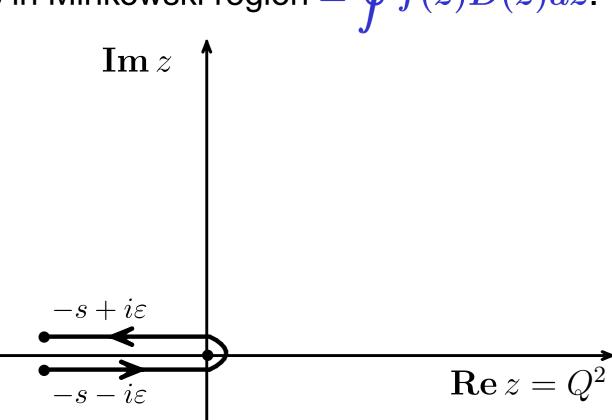

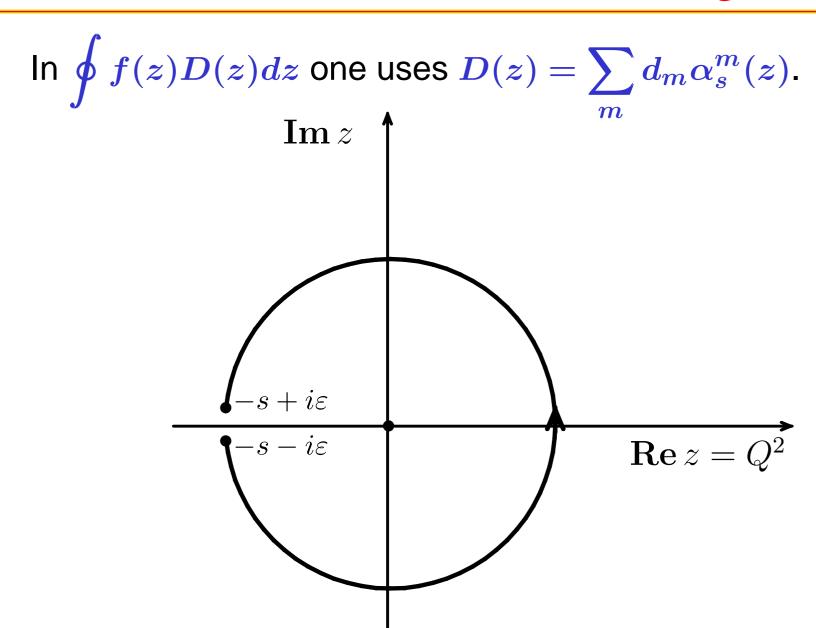

This change of integration contour is legitimate if D(z)f(z) is analytic inside

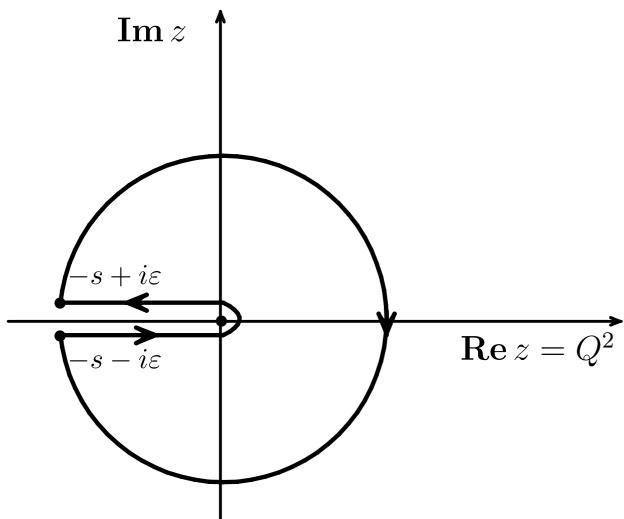

But  $\alpha_s(z)$  and hence D(z)f(z) have Landau pole singularity just inside!

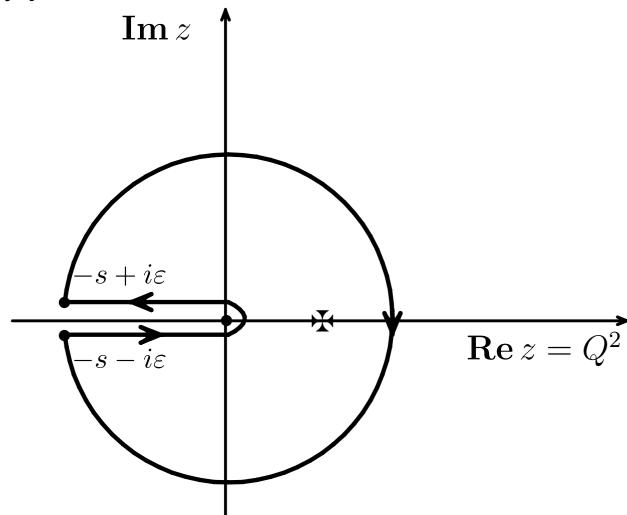

In APT effective couplings  $A_n(z)$  are analytic functions  $\Rightarrow$  Problem does not appear! Equivalence to CIPT for R(s).

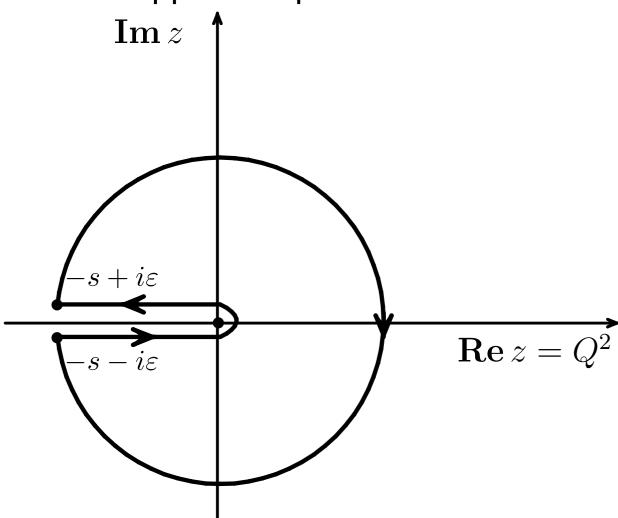

Different effective couplings in Euclidean (S&S) and Minkowskian (R&K&P) regions

Different effective couplings in Euclidean (S&S) and Minkowskian (R&K&P) regions

Based on RG + Causality

 Different effective couplings in Euclidean (S&S) and Minkowskian (R&K&P) regions

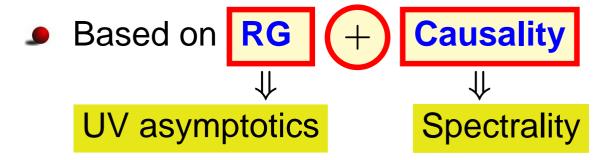

Different effective couplings in Euclidean (S&S) and Minkowskian (R&K&P) regions

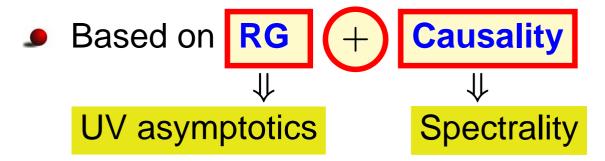

ullet Euclidean:  $-q^2=Q^2,\;\; L=\ln Q^2/\Lambda^2,\;\; \{\mathcal{A}_n(L)\}_{n\in\mathbb{N}}$ 

#### Basics of APT

Different effective couplings in Euclidean (S&S) and Minkowskian (R&K&P) regions

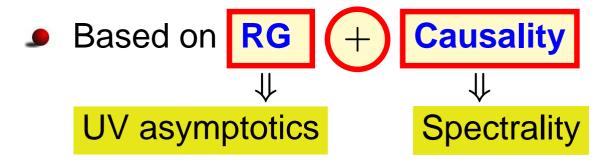

- ullet Euclidean:  $-q^2=Q^2,\;\;L=\ln Q^2/\Lambda^2,\;\;\{\mathcal{A}_n(L)\}_{n\in\mathbb{N}}$
- ullet Minkowskian:  $q^2=s, \;\; L_s=\ln s/\Lambda^2, \;\; \{\mathfrak{A}_n(L_s)\}_{n\in\mathbb{N}}$

#### Basics of APT

Different effective couplings in Euclidean (S&S) and Minkowskian (R&K&P) regions

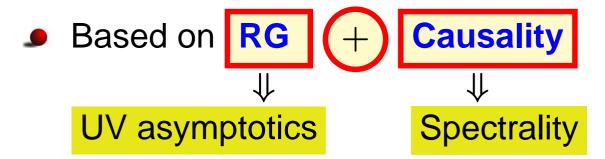

- ullet Euclidean:  $-q^2=Q^2,\;\;L=\ln Q^2/\Lambda^2,\;\;\{\mathcal{A}_n(L)\}_{n\in\mathbb{N}}$
- ullet Minkowskian:  $q^2=s, \;\; L_s=\ln s/\Lambda^2, \;\; \{\mathfrak{A}_n(L_s)\}_{n\in\mathbb{N}}$
- ullet PT  $\sum\limits_{m} d_m a_s^m(Q^2) \Rightarrow \sum\limits_{m} d_m \mathcal{A}_m(Q^2)$  APT m is power  $\Rightarrow$  m is index

By analytization we mean "Källen-Lehman" representation

$$\left[f(Q^2)
ight]_{\sf an} = \int_0^\infty \! rac{
ho_f(\sigma)}{\sigma + Q^2 - i\epsilon} \, d\sigma$$

with spectral density  $ho_f(\sigma) = \operatorname{Im} \left[ f(-\sigma) \right] / \pi$ .

By analytization we mean "Källen-Lehman" representation

$$\left[f(Q^2)
ight]_{\sf an} = \int_0^\infty rac{
ho_f(\sigma)}{\sigma + Q^2 - i\epsilon} \, d\sigma$$

Then

$$ho(\sigma) \; = \; rac{1}{L_{\sigma}^2 + \pi^2} \ {\cal A}_1[L] \; = \; \int_0^\infty rac{
ho(\sigma)}{\sigma + Q^2} \, d\sigma \; = \; rac{1}{L} - rac{1}{e^L - 1} \ .$$

By analytization we mean "Källen-Lehman" representation

$$\left[f(Q^2)
ight]_{\sf an} = \int_0^\infty rac{
ho_f(\sigma)}{\sigma + Q^2 - i\epsilon}\,d\sigma$$

Then (note here **pole remover**):

$$ho(\sigma) \; = \; rac{1}{L_{\sigma}^2 + \pi^2} \ {\cal A}_1[L] \; = \; \int_0^\infty rac{
ho(\sigma)}{\sigma + Q^2} \, d\sigma \; = \; rac{1}{L} - rac{1}{e^L - 1} \$$

By analytization we mean "Källen-Lehman" representation

$$\left[f(Q^2)
ight]_{\sf an} = \int_0^\infty rac{
ho_f(\sigma)}{\sigma + Q^2 - i\epsilon}\,d\sigma$$

Then (note here **pole remover**):

$$ho(\sigma) \ = \ rac{1}{L_{\sigma}^2 + \pi^2}$$
 $ho_1[L] \ = \ \int_0^\infty rac{
ho(\sigma)}{\sigma + Q^2} \, d\sigma \ = \ rac{1}{L} - rac{1}{e^L - 1}$ 
 $ho_1[L_s] \ = \ \int_s^\infty rac{
ho(\sigma)}{\sigma} \, d\sigma \ = \ rac{1}{\pi} rccos rac{L_s}{\sqrt{\pi^2 + L_s^2}}$ 

By analytization we mean "Källen-Lehman" representation

$$\left[f(Q^2)
ight]_{\sf an} = \int_0^\infty rac{
ho_f(\sigma)}{\sigma + Q^2 - i\epsilon} \, d\sigma$$

with spectral density  $\rho_f(\sigma) = \operatorname{Im} \left[ f(-\sigma) \right] / \pi$ . Then:

$$\mathcal{A}_n[L] \!\!=\!\! \int_0^\infty \!\! rac{
ho_n(\sigma)}{\sigma + Q^2} \, d\sigma = rac{1}{(n-1)!} \left(-rac{d}{dL}
ight)^{n-1} \mathcal{A}_1[L] \, .$$

By analytization we mean "Källen-Lehman" representation

$$\left[f(Q^2)
ight]_{\sf an} = \int_0^\infty rac{
ho_f(\sigma)}{\sigma + Q^2 - i\epsilon}\,d\sigma$$

with spectral density  $\rho_f(\sigma) = \operatorname{Im} \left[ f(-\sigma) \right] / \pi$ . Then:

$$\mathcal{A}_n[L] = \int_0^\infty rac{
ho_n(\sigma)}{\sigma + Q^2} \, d\sigma = rac{1}{(n-1)!} \left(-rac{d}{dL}
ight)^{n-1} \mathcal{A}_1[L] \, .$$

$$\mathfrak{A}_n[L_s] \!\!=\!\! \int_s^\infty \!\! rac{
ho_n(\sigma)}{\sigma} \, d\sigma = rac{1}{(n-1)!} \left(-rac{d}{dL_s}
ight)^{n-1} \mathfrak{A}_1[L_s] \, .$$

By analytization we mean "Källen-Lehman" representation

$$\left[f(Q^2)
ight]_{\sf an} = \int_0^\infty \! rac{
ho_f(\sigma)}{\sigma + Q^2 - i\epsilon} \, d\sigma$$

with spectral density  $\rho_f(\sigma) = \operatorname{Im} \left[ f(-\sigma) \right] / \pi$ . Then:

$$\mathcal{A}_n[L] \!\!=\!\! \int_0^\infty \!\! rac{
ho_n(\sigma)}{\sigma + Q^2} \, d\sigma = rac{1}{(n-1)!} \left(-rac{d}{dL}
ight)^{n-1} \mathcal{A}_1[L] \, .$$

$$\mathfrak{A}_n[L_s] \!\!=\!\! \int_s^\infty \!\! rac{
ho_n(\sigma)}{\sigma} \, d\sigma = rac{1}{(n-1)!} \left(-rac{d}{dL_s}
ight)^{n-1} \mathfrak{A}_1[L_s] \, .$$

$$a_s^n[L] = rac{1}{(n-1)!} \left(-rac{d}{dL}
ight)^{n-1} a_s[L].$$

## APT graphics: Distorting mirror

First, couplings:  $\mathfrak{A}_1(s)$  and  $\mathcal{A}_1(Q^2)$ 

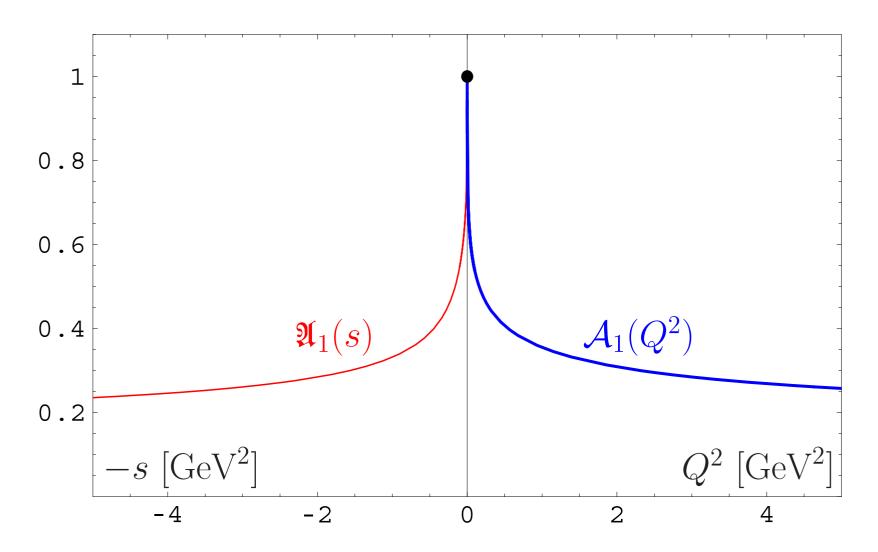

## APT graphics: Distorting mirror

Second, square-images:  $\mathfrak{A}_2(s)$  and  $\mathcal{A}_2(Q^2)$ 

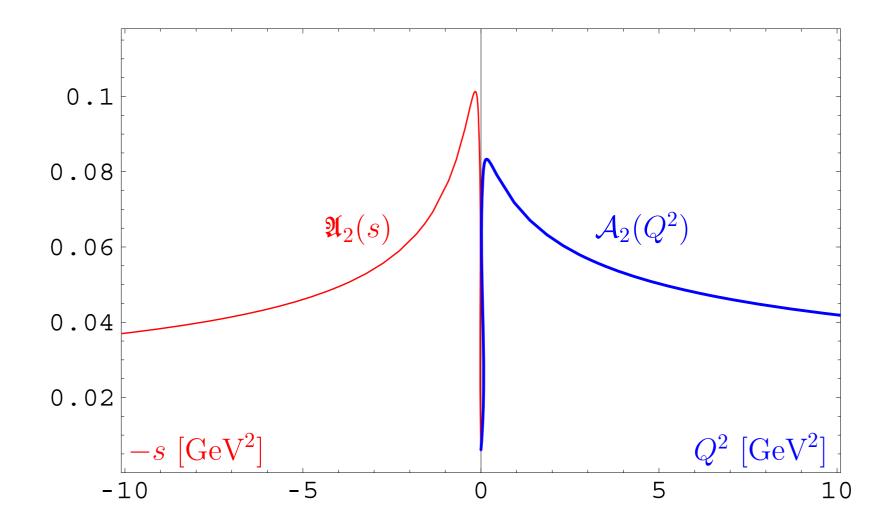

# Problems of APT. Resolution: Fractional APT

#### **Open Questions**

"Analytization" of multi-scale amplitudes beyond LO of pQCD: additional logs depending on scale that serves as factorization or renormalization scale [Karanikas&Stefanis – PLB 504 (2001) 225]

#### **Open Questions**

- "Analytization" of multi-scale amplitudes beyond LO of pQCD: additional logs depending on scale that serves as factorization or renormalization scale [Karanikas&Stefanis – PLB 504 (2001) 225]
- Evolution induces some non-integer, fractional, powers of coupling constant

#### **Open Questions**

- "Analytization" of multi-scale amplitudes beyond LO of pQCD: additional logs depending on scale that serves as factorization or renormalization scale [Karanikas&Stefanis – PLB 504 (2001) 225]
- Evolution induces some non-integer, fractional, powers of coupling constant
- Resummation of gluonic corrections, giving rise to Sudakov factors, under "Analytization" difficult task [Stefanis, Schroers, Kim – PLB 449 (1999) 299; EPJC 18 (2000) 137]

In standard QCD PT we have not only power series

$$F[L] = \sum_m f_m \ a_s^m[L]$$
, but also:

In standard QCD PT we have not only power series

$$F[L] = \sum_m f_m \ a_s^m[L]$$
, but also:

■ RG-improvment to account for higher-orders →

$$Z[L] = \exp\left\{\int^{a_s[L]} rac{\gamma(a)}{eta(a)}\,da
ight\} \stackrel{ exttt{1-loop}}{\longrightarrow} [a_s[L]]^{\gamma_0/(2eta_0)}$$

In standard QCD PT we have not only power series

$$F[L] = \sum_m f_m \ a_s^m[L]$$
, but also:

■ RG-improvment to account for higher-orders →

$$Z[L] = \exp\left\{\int^{a_s[L]} rac{\gamma(a)}{eta(a)}\,da
ight\} \stackrel{ exttt{1-loop}}{\longrightarrow} [a_s[L]]^{\gamma_0/(2eta_0)}$$

• Factorization  $\rightarrow [a_s[L]]^n L^m$ 

#### Constructing one-loop FAPT

In one-loop APT we have a very nice recursive relation

$$\mathcal{A}_n[L] = rac{1}{(n-1)!} \left(-rac{d}{dL}
ight)^{n-1} \mathcal{A}_1[L]$$

#### Constructing one-loop FAPT

In one-loop APT we have a very nice recursive relation

$$\mathcal{A}_n[L] = rac{1}{(n-1)!} \left(-rac{d}{dL}
ight)^{n-1} \mathcal{A}_1[L]$$

and the same in Minkowski domain

$$\mathfrak{A}_n[L] = rac{1}{(n-1)!} \left(-rac{d}{dL}
ight)^{n-1} \mathfrak{A}_1[L]\,.$$

#### Constructing one-loop FAPT

In one-loop APT we have a very nice recursive relation

$$\mathcal{A}_n[L] = rac{1}{(n-1)!} \left(-rac{d}{dL}
ight)^{n-1} \mathcal{A}_1[L]$$

and the same in Minkowski domain

$$\mathfrak{A}_n[L] = rac{1}{(n-1)!} \left(-rac{d}{dL}
ight)^{n-1} \mathfrak{A}_1[L] \, .$$

We can use it to construct **FAPT**.

## FAPT(E): Properties of $\mathcal{A}_{\nu}[L]$

First, Euclidean coupling ( $L = L(Q^2)$ ):

$$\mathcal{A}_{
u}[L] = rac{1}{L^{
u}} - rac{F(e^{-L}, 1 - 
u)}{\Gamma(
u)}$$

Here  $F(z, \nu)$  is reduced **Lerch** transcendent. function. It is analytic function in  $\nu$ .

## FAPT(E): Properties of $\mathcal{A}_{\nu}[L]$

First, Euclidean coupling ( $L = L(Q^2)$ ):

$$\mathcal{A}_{
u}[L] = rac{1}{L^{
u}} - rac{F(e^{-L}, 1-
u)}{\Gamma(
u)}$$

Here  $F(z, \nu)$  is reduced **Lerch** transcendent. function. It is analytic function in  $\nu$ . Properties:

- $A_0[L] = 1;$
- $m{\mathcal{A}}_{-m}[L] = L^m ext{ for } m \in \mathbb{N};$
- ullet  $oldsymbol{\mathcal{A}}_m[L]=(-1)^m oldsymbol{\mathcal{A}}_m[-L] ext{ for } m\geq 2\,,\; m\in\mathbb{N};$
- $\mathcal{A}_m[\pm\infty]=0$  for  $m\geq 2\,,\;m\in\mathbb{N};$

## FAPT(M): Properties of $\mathfrak{A}_{\nu}[L]$

Now, Minkowskian coupling (L = L(s)):

$$\mathfrak{A}_{
u}[L] = rac{ extstyle extstyle ex$$

Here we need only elementary functions.

## FAPT(M): Properties of $\mathfrak{A}_{\nu}[L]$

Now, Minkowskian coupling (L = L(s)):

$$\mathfrak{A}_{
u}[L] = rac{\sin\left[\left(
u-1
ight) \mathrm{arccos}\left(L/\sqrt{\pi^2+L^2}
ight)
ight]}{\pi(
u-1)\left(\pi^2+L^2
ight)^{(
u-1)/2}}$$

Here we need only elementary functions. Properties:

- $\mathfrak{A}_0[L] = 1;$
- $\mathfrak{Q}_{-1}[L] = L;$
- $\mathfrak{A}_{-2}[L] = L^2 \frac{\pi^2}{3}, \quad \mathfrak{A}_{-3}[L] = L(L^2 \pi^2), \quad \dots ;$
- ullet  ${\mathfrak A}_m[L]=(-1)^m{\mathfrak A}_m[-L]$  for  $m\geq 2\,,\; m\in {\mathbb N};$
- ullet  $\mathfrak{A}_m[\pm\infty]=0$  for  $m\geq 2\,,\;m\in\mathbb{N}$

## FAPT(E): Graphics of $\mathcal{A}_{\nu}[L]$ vs. L

$$\mathcal{A}_{
u}[L] = rac{1}{L^{
u}} - rac{F(e^{-L}, 1-
u)}{\Gamma(
u)}$$

#### Graphics for fractional $\nu \in [2,3]$ :

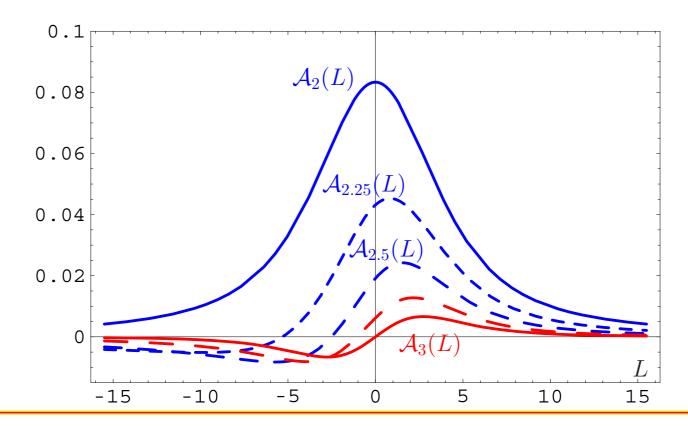

## FAPT(M): Graphics of $\mathfrak{A}_{\nu}[L]$ vs. L

$$\mathfrak{A}_{
u}[L] = rac{ extstyle extstyle ex$$

#### Compare with graphics in Minkowskian region:

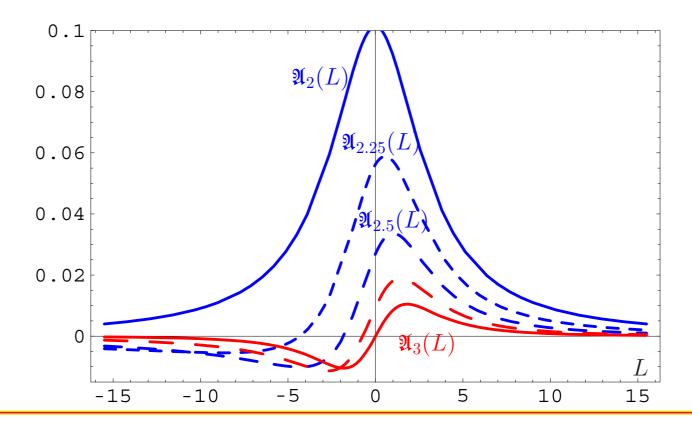

## Comparison of PT, APT, and FAPT

| Theory       | PT                                       | APT                                                           | FAPT                                                                 |
|--------------|------------------------------------------|---------------------------------------------------------------|----------------------------------------------------------------------|
| Set          | $\left\{a^{ u} ight\}_{ u\in\mathbb{R}}$ | $\left\{\mathcal{A}_m,\mathfrak{A}_m ight\}_{m\in\mathbb{N}}$ | $\left\{\mathcal{A}_{ u},\mathfrak{A}_{ u} ight\}_{ u\in\mathbb{R}}$ |
| Series       | $\sum_m f_m \ a^m$                       | $\sum_m f_m  {\cal A}_m$                                      | $\sum_m f_m \; {\cal A}_m$                                           |
| Inv. powers  | $(a[L])^{-m}$                            |                                                               | $\mathcal{A}_{-m}[L] = L^m$                                          |
| Products     | $a^{\mu}a^{ u}=a^{\mu+ u}$               |                                                               |                                                                      |
| Index deriv. | $a^{ u} In^k a$                          |                                                               | $\mathcal{D}^k\mathcal{A}_ u$                                        |
| Logarithms   | $a^{ u}L^k$                              |                                                               | ${\cal A}_{ u-k}$                                                    |

# **Development of FAPT:**

## **Heavy-Quark Thresholds**

## Conceptual scheme of **FAPT**

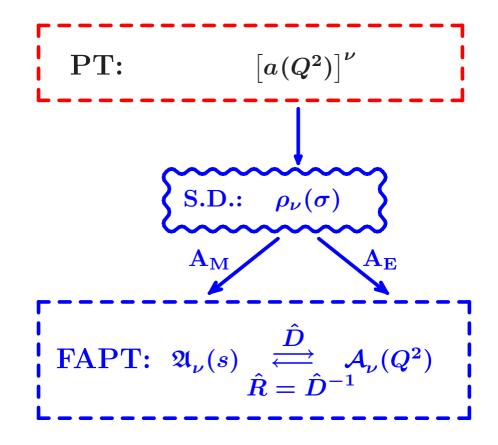

Here  $N_f$  is fixed and factorized out.

#### Conceptual scheme of **FAPT**

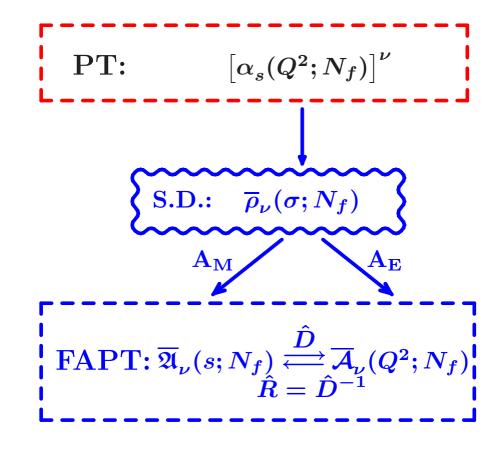

Here  $N_f$  is fixed, but not factorized out.

## Conceptual scheme of **FAPT**

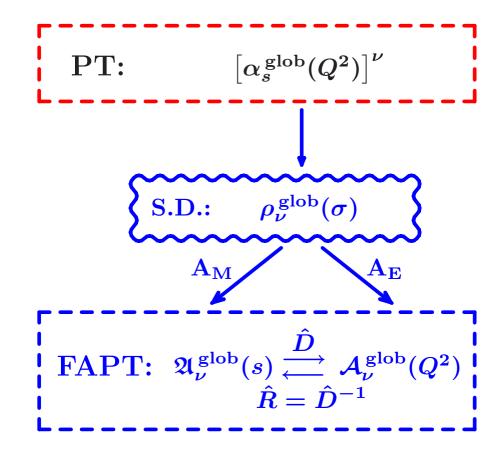

Here we see how "analytization" takes into account  $N_f$ -dependence.

#### Global FAPT: Single threshold case

- Consider for simplicity only one threshold at  $s=m_c^2$  with transition  $N_f=3 \to N_f=4$ .
- ullet Denote:  $L_4 = \ln{(m_c^2/\Lambda_3^2)}$  and  $\lambda_4 = \ln{(\Lambda_3^2/\Lambda_4^2)}$ .

#### Global FAPT: Single threshold case

- Consider for simplicity only one threshold at  $s=m_c^2$  with transition  $N_f=3 \to N_f=4$ .
- Denote:  $L_4 = \ln{(m_c^2/\Lambda_3^2)}$  and  $\lambda_4 = \ln{(\Lambda_3^2/\Lambda_4^2)}$ .

Then:

$$egin{align} \mathfrak{A}_{
u}^{\mathsf{glob}}[L] = & \; (L < L_4) \left[ \overline{\mathfrak{A}}_{
u}[L; 3] - \overline{\mathfrak{A}}_{
u}[L_4; 3] + \overline{\mathfrak{A}}_{
u}[L_4 + \lambda_4; 4] 
ight] \ & + heta \, (L \geq L_4) \, \overline{\mathfrak{A}}_{
u}[L + \lambda_4; 4] \end{split}$$

#### Global FAPT: Single threshold case

- Consider for simplicity only one threshold at  $s=m_c^2$  with transition  $N_f=3 \to N_f=4$ .
- Denote:  $L_4 = \ln{(m_c^2/\Lambda_3^2)}$  and  $\lambda_4 = \ln{(\Lambda_3^2/\Lambda_4^2)}$ .

Then:

$$egin{align} \mathfrak{A}_{
u}^{\mathsf{glob}}[L] = & \; (L < L_4) \left[ \overline{\mathfrak{A}}_{
u}[L; 3] - \overline{\mathfrak{A}}_{
u}[L_4; 3] + \overline{\mathfrak{A}}_{
u}[L_4 + \lambda_4; 4] 
ight] \ & + heta \, (L \geq L_4) \, \overline{\mathfrak{A}}_{
u}[L + \lambda_4; 4] \end{split}$$

and

$$\mathcal{A}_{
u}^{\mathsf{glob}}[L]\!=\!\overline{\mathcal{A}}_{
u}[L\!+\!\lambda_4;4]\!+\!\int\limits_{-\infty}^{L_4}\! rac{\overline{
ho}_{
u}\left[L_{\sigma};3
ight]\!-\!\overline{
ho}_{
u}\left[L_{\sigma}\!+\!\lambda_4;4
ight]}{1+e^{L-L_{\sigma}}}dL_{\sigma}$$

## Graphical comparison: Fixed- $N_f$ —Global

$${\cal A}_
u^{\sf glob}[L] = \overline{\cal A}_
u[L + \lambda_4; 4] + \Delta \overline{\cal A}_
u[L]\,;$$

 $\Delta \overline{\mathcal{A}}_1[L]$  — solid,  $\mathcal{A}_1^{\mathsf{glob}}[L]$  — dashed:

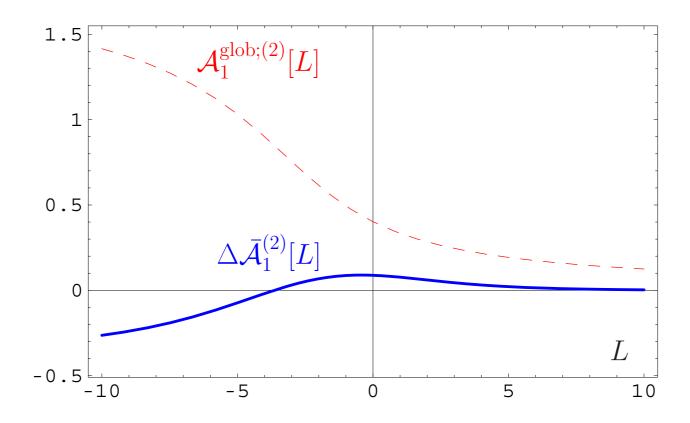

### Graphical comparison: Fixed- $N_f$ —Global

$${\cal A}_
u^{\sf glob}[L] = \overline{\cal A}_
u[L + \lambda_4; 4] + \Delta \overline{\cal A}_
u[L] \, ;$$

 $\Delta \overline{\mathcal{A}}_1[L]/\mathcal{A}_1^{\mathsf{glob}}[L]$  — solid:

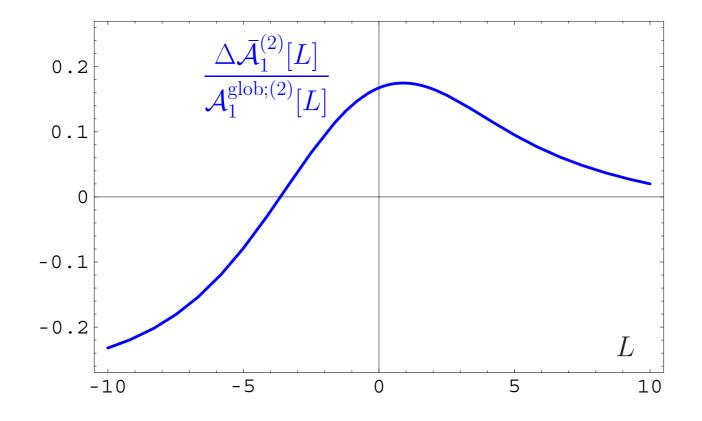

# Resummation in one-loop APT and FAPT

Consider series 
$$\mathcal{D}[L] = d_0 + \sum_{n=1}^{\infty} d_n \, \mathcal{A}_n[L]$$

Consider series 
$$\mathcal{D}[L] = d_0 + \sum_{n=1}^{\infty} d_n \, \mathcal{A}_n[L]$$

Let exist the generating function P(t) for coefficients:

$$d_n = d_1 \int_0^\infty \!\! P(t) \, t^{n-1} dt \quad ext{with} \quad \int_0^\infty \!\! P(t) \, dt = 1 \, .$$

We define a shorthand notation

$$\langle\langle f(t) 
angle
angle_{P(t)} \equiv \int_0^\infty \!\! f(t) \, P(t) \, dt$$
 .

Then coefficients  $d_n = d_1 \langle \langle t^{n-1} \rangle \rangle_{P(t)}$ .

Consider series 
$$\mathcal{D}[L] = d_0 + \sum_{n=1}^{\infty} d_n \, \mathcal{A}_n[L]$$

with coefficients  $d_n = d_1 \langle \langle t^{n-1} \rangle \rangle_{P(t)}$ .

We have one-loop recurrence relation:

$$\mathcal{A}_{n+1}[L] = rac{1}{\Gamma(n+1)} \left( -rac{d}{dL} 
ight)^n \mathcal{A}_1[L] \, .$$

Consider series 
$$\mathcal{D}[L] = d_0 + \sum_{n=1}^{\infty} d_n \, \mathcal{A}_n[L]$$

with coefficients  $d_n = d_1 \, \langle \langle t^{n-1} \rangle \rangle_{P(t)}$ .

We have one-loop recurrence relation:

$$\mathcal{A}_{n+1}[L] = rac{1}{\Gamma(n+1)} \left(-rac{d}{dL}
ight)^n \mathcal{A}_1[L]\,.$$

Result:

$$\mathcal{D}[L] = d_0 + d_1 \left< \left< \mathcal{A}_1[L-t] 
ight> 
ight>_{P(t)}$$

Consider series 
$$\mathcal{D}[L] = d_0 + \sum_{n=1}^{\infty} d_n \, \mathcal{A}_n[L]$$

with coefficients  $d_n = d_1 \langle \langle t^{n-1} \rangle \rangle_{P(t)}$ .

We have one-loop recurrence relation:

$$\mathcal{A}_{n+1}[L] = rac{1}{\Gamma(n+1)} \left(-rac{d}{dL}
ight)^n \mathcal{A}_1[L]\,.$$

Result:

$$\mathcal{D}[L] = d_0 + d_1 \left< \left< \mathcal{A}_1[L-t] 
ight> 
ight>_{P(t)}$$

and for Minkowski region:

$$\mathcal{R}[L] = d_0 + d_1 \left< \left< \mathfrak{A}_1[L-t] \right> \right>_{P(t)}$$

#### Resummation in Global Minkowskian APT

Consider series 
$$\mathcal{R}[L] = d_0 + \sum_{n=1}^{\infty} d_n \, \mathfrak{A}_n^{\mathsf{glob}}[L]$$

with coefficients  $d_n = d_1 \left<\left< t^{n-1} \right>\right>_{P(t)}$ .

Result:

$$egin{aligned} \mathcal{R}[L] &= d_0 \; + \; d_1 \langle \langle heta \, (L \!<\! L_4) \Big[ \Delta_4 \overline{\mathfrak{A}}_1[t] \!+\! \overline{\mathfrak{A}}_1 \Big[ L \!-\! rac{t}{eta_3}; 3 \Big] \Big] 
angle 
angle_{P(t)} \ &+ \; d_1 \langle \langle heta \, (L \!\geq\! L_4) \overline{\mathfrak{A}}_1 \Big[ L \!+\! \lambda_4 \!-\! rac{t}{eta_4}; 4 \Big] 
angle 
angle_{P(t)} \,. \end{aligned}$$

where

$$\Delta_4\overline{\mathfrak{A}}_1[t] = \overline{\mathfrak{A}}_1[L_4 + \lambda_4 - \frac{t}{\beta_4}; 4] - \overline{\mathfrak{A}}_1[L_3 - \frac{t}{\beta_3}; 3].$$

#### Resummation in Global Euclidean APT

In Euclidean domain the result is more complicated:

$$egin{aligned} \mathcal{D}[L] &= d_0 + d_1 \langle \langle \int\limits_{-\infty}^{L_4} rac{\overline{
ho}_1 \left[ L_{\sigma}; 3 
ight] dL_{\sigma}}{1 + e^{L - L_{\sigma} - t/eta_3}} 
angle 
angle_{P(t)} \ &+ \langle \langle \Delta_4[L,t] 
angle 
angle_{P(t)} + d_1 \langle \langle \int\limits_{L_4}^{\infty} rac{\overline{
ho}_1 \left[ L_{\sigma} + \lambda_4; 4 
ight] dL_{\sigma}}{1 + e^{L - L_{\sigma} - t/eta_4}} 
angle 
angle_{P(t)} \,. \end{aligned}$$

where

$$egin{aligned} \Delta_4[L,t] &= \int \limits_0^1 rac{\overline{
ho}_1 \left[ L_4 + \lambda_4 - tx/eta_4; 4 
ight] t}{eta_4 \left[ 1 + e^{L-L_4 - tar{x}/eta_4} 
ight]} \, dx \ &- \int \limits_0^1 rac{\overline{
ho}_1 \left[ L_3 - tx/eta_3; 3 
ight] t}{eta_3 \left[ 1 + e^{L-L_4 - tar{x}/eta_3} 
ight]} \, dx. \end{aligned}$$

#### Resummation in FAPT

Consider seria 
$$\mathcal{R}_{
u}[L] = d_0 \, \mathfrak{A}_{
u}[L] + \sum_{n=1}^\infty d_n \, \mathfrak{A}_{n+
u}[L]$$

and

$${\cal D}_{
u}[L] = d_0\,{\cal A}_{
u}[L] + \sum_{n=1} d_n\,{\cal A}_{n+
u}[L]$$

with coefficients  $d_n = d_1 \, \langle \langle t^{n-1} \rangle \rangle_{P(t)}$ .

Result:

$$\mathcal{R}_{
u}[L] = d_0 \, \mathfrak{A}_{
u}[L] + d_1 \, \langle \langle \mathfrak{A}_{1+
u}[L-t] \rangle \rangle_{P_{
u}(t)} \, ;$$
 $\mathcal{D}_{
u}[L] = d_0 \, \mathcal{A}_{
u}[L] + d_1 \, \langle \langle \mathcal{A}_{1+
u}[L-t] \rangle \rangle_{P_{
u}(t)} \, .$ 

where 
$$P_{
u}(t)=\int\limits_0^1\!\!P\left(rac{t}{1-z}
ight)
u\,z^{
u-1}rac{dz}{1-z}\,.$$

#### Resummation in Global Minkowskian FAPT

Consider series 
$$\mathcal{R}_{
u}[L]=d_0\,\mathfrak{A}_{
u}^{\mathsf{glob}}+\sum_{n=1}^{\infty}d_n\,\mathfrak{A}_{n+
u}^{\mathsf{glob}}[L]$$
 with coefficients  $d_n=d_1\,\langle\langle t^{n-1}
angle
angle_{P(t)}$ .

#### Resummation in Global Minkowskian FAPT

Consider series 
$$\; \mathcal{R}_{
u}[L] = d_0 \, \mathfrak{A}^{\mathsf{glob}}_{
u} + \sum_{n=1}^{\infty} d_n \, \mathfrak{A}^{\mathsf{glob}}_{n+
u}[L] \;$$

with coefficients  $d_n = d_1 \langle \langle t^{n-1} \rangle \rangle_{P(t)}$ .

Then result is complete analog of the Global APT(M) result with natural substitutions:

$$\overline{\mathfrak{A}}_1[L] o \overline{\mathfrak{A}}_{1+
u}[L]$$
 and  $P(t) o P_
u(t)$ 

with 
$$P_
u(t) = \int\limits_0^1\!\!P\left(rac{t}{1-z}
ight) 
u\,z^{
u-1}rac{dz}{1-z}\,.$$

#### Resummation in Global Euclidean FAPT

Consider series 
$$\mathcal{D}_{
u}[L] = d_0\,\mathcal{A}^{\sf glob}_{
u} + \sum_{n=1}^{\infty} d_n\,\mathcal{A}^{\sf glob}_{n+
u}[L]$$

with coefficients  $d_n = d_1 \langle \langle t^{n-1} \rangle \rangle_{P(t)}$ .

Then result is complete analog of the Global APT(E) result with natural substitutions:

$$\overline{
ho}_1[L] o \overline{
ho}_{1+
u}[L]$$
 and  $P(t) o P_
u(t)$ 

with 
$$P_
u(t)=\int\limits_0^1\!\!P\left(rac{t}{1-z}
ight)
u\,z^{
u-1}rac{dz}{1-z}\,.$$

Consider series 
$$\mathcal{S}[L] = \sum_{n=1}^{\infty} \langle \langle t^{n-1} \rangle \rangle_{P(t)} \, \mathcal{F}_n[L].$$

Here 
$$\mathcal{F}_n[L] = \mathcal{A}_n^{(2)}[L]$$
 or  $\mathfrak{A}_n^{(2)}[L]$ .

Consider series 
$$\mathcal{S}[L] = \sum_{n=1}^{\infty} \langle \langle t^{n-1} \rangle \rangle_{P(t)} \, \mathcal{F}_n[L].$$

Here  $\mathcal{F}_n[L] = \mathcal{A}_n^{(2)}[L]$  or  $\mathfrak{A}_n^{(2)}[L]$ .

We have two-loop recurrence relation  $(c_1 = b_1/b_0^2)$ :

$$-rac{1}{n}rac{d}{dL}{\mathcal F}_n[L]={\mathcal F}_{n+1}[L]+c_1\,{\mathcal F}_{n+2}[L]$$

Consider series 
$$\mathcal{S}[L] = \sum_{n=1}^{\infty} \langle \langle t^{n-1} \rangle \rangle_{P(t)} \, \mathcal{F}_n[L].$$

Here  $\mathcal{F}_n[L] = \mathcal{A}_n^{(2)}[L]$  or  $\mathfrak{A}_n^{(2)}[L]$ .

We have two-loop recurrence relation  $(c_1 = b_1/b_0^2)$ :

$$-rac{1}{n}rac{d}{dL}\,{oldsymbol{\mathcal{F}}}_n[L]={oldsymbol{\mathcal{F}}}_{n+1}[L]+c_1\,{oldsymbol{\mathcal{F}}}_{n+2}[L]$$

Result  $(\tau(t) = t - c_1 \ln(1 + t/c_1))$ :

$$\mathcal{S}[L] = \left\langle \left\langle rac{c_1 \mathcal{F}_1[L] + t \mathcal{F}_1[L - au(t)]}{c_1 + t} + rac{c_1 t}{c_1 + t} \mathcal{F}_2[L - au(t)] 
ight
angle_{P(t)} - \left\langle \left\langle rac{c_1 t}{c_1 + t} \int_0^t rac{dt'}{c_1 + t'} rac{d\mathcal{F}_1[L + au(t') - au(t)]}{dL} 
ight
angle_{P(t)}.$$

#### Resummation in global 2-loop APT

Consider series  $ho_{\Sigma}^{(2)}[L,N_f]=$ 

$$eta_f \sum_{n=1}^{\infty} \langle \langle t^{n-1} 
angle 
angle_{P(t)} \, \overline{
ho}_n^{(2)}[L,N_f] = \sum_{n=1}^{\infty} \langle \langle \left[rac{t}{eta_f}
ight]^{n-1} 
angle 
angle_{P(t)} \, 
ho_n^{(2)}[L]$$

#### Resummation in global 2-loop APT

Thus (
$$t_f=t/eta_f$$
):  $ho_\Sigma^{(2)}[L,N_f]=\sum_{n=1}^\infty \langle\langle t_f^{n-1}
angle
angle_{P(t)}
ho_n^{(2)}[L]$ 

We have two-loop recurrence relation  $(c_1 = b_1/b_0^2)$ :

$$-rac{1}{n}rac{d}{dL}
ho_n^{(2)}[L] = 
ho_{n+1}^{(2)}[L] + c_1\,
ho_{n+2}^{(2)}[L]\,.$$

#### Resummation in global 2-loop APT

Thus (
$$t_f=t/eta_f$$
):  $ho_\Sigma^{(2)}[L,N_f]=\sum_{n=1}^\infty \langle\langle t_f^{n-1}
angle
angle_{P(t)}
ho_n^{(2)}[L]$ 

We have two-loop recurrence relation  $(c_1 = b_1/b_0^2)$ :

$$-rac{1}{n}rac{d}{dL}
ho_n^{(2)}[L] = 
ho_{n+1}^{(2)}[L] + c_1\,
ho_{n+2}^{(2)}[L]\,.$$

Result of summation is  $(t_f = t/\beta_f)$ :

$$\rho_{\Sigma}^{(2)}[L, N_f] = \left\langle \left\langle \frac{c_1 \, \rho_1^{(2)}[L] + t_f \, \rho_1^{(2)}[L - \tau(t_f)]}{c_1 + t_f} + \frac{c_1 \, t_f}{c_1 + t_f} \, \rho_2^{(2)}[L - \tau(t_f)] \right\rangle - \frac{c_1 \, t_f}{c_1 + t_f} \int_0^{t_f} \frac{dt'}{c_1 + t'} \, \frac{d\rho_1^{(2)}[L + \tau(t') - \tau(t_f)]}{dL} \right\rangle \right\rangle_{P(t)}.$$

Consider series 
$$\mathcal{S}_{
u}[L] = \sum_{n=1}^{\infty} \langle \langle t^{n-1} 
angle 
angle_{P(t)} \mathcal{F}_{n+
u}[L].$$

Here 
$$\mathcal{F}_n[L] = \mathcal{A}_n^{(2)}[L]$$
 or  $\mathfrak{A}_n^{(2)}[L]$ .

Consider series 
$$\mathcal{S}_{
u}[L] = \sum_{n=1}^{\infty} \langle \langle t^{n-1} \rangle \rangle_{P(t)} \, \mathcal{F}_{n+
u}[L].$$

Here  $\mathcal{F}_n[L] = \mathcal{A}_n^{(2)}[L]$  or  $\mathfrak{A}_n^{(2)}[L]$ .

We have two-loop recurrence relation  $(c_1 = b_1/b_0^2)$ :

$$-rac{1}{n+
u}rac{d}{dL}\,{\mathcal F}_{n+
u}[L]={\mathcal F}_{n+1+
u}[L]+c_1\,{\mathcal F}_{n+2+
u}[L]\,.$$

Consider series 
$$\mathcal{S}_{
u}[L] = \sum_{n=1}^{\infty} \langle \langle t^{n-1} \rangle \rangle_{P(t)} \, \mathcal{F}_{n+
u}[L].$$

Here  $\mathcal{F}_n[L] = \mathcal{A}_n^{(2)}[L]$  or  $\mathfrak{A}_n^{(2)}[L]$ .

We have two-loop recurrence relation  $(c_1 = b_1/b_0^2)$ :

$$-rac{1}{n+
u}rac{d}{dL}\,{\mathcal F}_{n+
u}[L]={\mathcal F}_{n+1+
u}[L]+c_1\,{\mathcal F}_{n+2+
u}[L]\,.$$

Result  $(\tau(t) = t - c_1 \ln(1 + t/c_1))$ :

$$\mathcal{S}[L] = \left\langle \!\! \left\langle \mathcal{F}_{1+
u}[L] - rac{t^2}{c_1+t} \int_0^1 \!\! z^
u dz \, \dot{\mathcal{F}}_{1+
u}[L + au(t\,z) - au(t)] 
ight. + rac{c_1\,t}{c_1+t} \left\{ \mathcal{F}_{2+
u}[L] - \int_0^1 \!\! dz \, rac{t^2\,z^{
u+1}}{c_1+t\,z} \, \dot{\mathcal{F}}_{2+
u}[L + au(t\,z) - au(t)] 
ight\} \!\! 
ight
angle_{P(t)}$$

# Higgs boson decay $H^0 \rightarrow b \bar{b}$

# Higgs boson decay into bb-pair

This decay can be expressed in QCD by means of the correlator of quark scalar currents  $J_{S}(x) = :\bar{b}(x)b(x):$ 

$$\Pi(Q^2) = (4\pi)^2 i \int dx e^{iqx} \langle 0|\ T[\ J_{\mathsf{S}}(x)J_{\mathsf{S}}(0)\ ]\ |0
angle$$

# Higgs boson decay into bb-pair

This decay can be expressed in QCD by means of the correlator of quark scalar currents  $J_{S}(x) = :\bar{b}(x)b(x):$ 

$$\Pi(Q^2) = (4\pi)^2 i \int dx e^{iqx} \langle 0|\ T[\ J_{\mathsf{S}}(x)J_{\mathsf{S}}(0)\ ]\ |0
angle$$

in terms of discontinuity of its imaginary part

$$R_{\mathrm{S}}(s) = \mathrm{Im}\,\Pi(-s-i\epsilon)/(2\pi\,s)\,,$$

so that

$$\Gamma_{\mathsf{H} o bar{b}}(M_\mathsf{H}) = rac{G_F}{4\sqrt{2}\pi} M_\mathsf{H} \, m_b^2(M_\mathsf{H}) \, R_\mathsf{S}(s=M_\mathsf{H}^2) \, .$$

### FAPT(M) analysis of $R_S$

Running mass  $m(Q^2)$  is described by the RG equation

$$m^2(Q^2) = \hat{m}^2 \left[ rac{lpha_s(Q^2)}{\pi} 
ight]^{
u_0} \left[ 1 + rac{c_1 b_0 lpha_s(Q^2)}{4\pi^2} 
ight]^{
u_1} \, .$$

with RG-invariant mass  $\hat{m}^2$  (for b-quark  $\hat{m_b} \approx 14.6$  GeV) and  $\nu_0 = 1.04, \, \nu_1 = 1.86$ .

#### FAPT(M) analysis of $R_S$

Running mass  $m(Q^2)$  is described by the RG equation

$$m^2(Q^2) = \hat{m}^2 \left[ rac{lpha_s(Q^2)}{\pi} 
ight]^{
u_0} \left[ 1 + rac{c_1 b_0 lpha_s(Q^2)}{4\pi^2} 
ight]^{
u_1} \, .$$

with RG-invariant mass  $\hat{m}^2$  (for *b*-quark  $\hat{m_b} \approx 14.6$  **GeV**) and  $\nu_0 = 1.04$ ,  $\nu_1 = 1.86$ . This gives us

$$\left[ 3\,\hat{m}_b^2 
ight]^{-1}\, \widetilde{D}_{\mathsf{S}}(Q^2) = \left( rac{lpha_s(Q^2)}{\pi} 
ight)^{
u_0} + \sum_{m>0} d_m \, \left( rac{lpha_s(Q^2)}{\pi} 
ight)^{m+
u_0}$$

#### FAPT(M) analysis of $R_S$

Running mass  $m(Q^2)$  is described by the RG equation

$$m^2(Q^2) = \hat{m}^2 \left[ rac{lpha_s(Q^2)}{\pi} 
ight]^{
u_0} \left[ 1 + rac{c_1 b_0 lpha_s(Q^2)}{4\pi^2} 
ight]^{
u_1} \, .$$

with RG-invariant mass  $\hat{m}^2$  (for b-quark  $\hat{m_b} \approx 14.6$  GeV) and  $\nu_0 = 1.04$ ,  $\nu_1 = 1.86$ . This gives us

$$\left[ 3\,\hat{m}_b^2 
ight]^{-1}\, \widetilde{D}_{\sf S}(Q^2) = \left( rac{lpha_s(Q^2)}{\pi} 
ight)^{
u_0} + \sum_{m>0} d_m\, \left( rac{lpha_s(Q^2)}{\pi} 
ight)^{m+
u_0}$$

In FAPT(M) we obtain

$$\widetilde{\mathcal{R}}_{ extsf{S}}^{(l);N}[L] = rac{3\hat{m}^2}{\pi^{
u_0}} \left[ \mathfrak{A}_{
u_0}^{(l); ext{glob}}[L] + \sum_{m \geq 0}^{N} rac{d_m^{(l)}}{\pi^m} \mathfrak{A}_{m+
u_0}^{(l); ext{glob}}[L] 
ight]$$

Let us have a look to coefficients of our series,  $\tilde{d}_m = d_m/d_1$ , with  $d_1 = 17/3$ .

| Model | $	ilde{d}_1$ | $	ilde{d}_2$ | $	ilde{d}_3$ | $	ilde{d}_4$ | $	ilde{d}_5$ |
|-------|--------------|--------------|--------------|--------------|--------------|
| pQCD  | 1            | 7.42         | 62.3         |              | _            |
|       |              |              |              |              |              |

Let us have a look to coefficients of our series,  $\tilde{d}_m = d_m/d_1$ , with  $d_1 = 17/3$ .

| Model                      | $	ilde{d}_1$ | $	ilde{d}_{2}$ | $	ilde{d}_3$ | $	ilde{d}_4$ | $	ilde{d}_5$ |
|----------------------------|--------------|----------------|--------------|--------------|--------------|
| pQCD                       | 1            | 7.42           | 62.3         |              |              |
| $c = 2.5, \ \beta = -0.48$ | 1            | 7.42           | 62.3         |              | _            |

We use model 
$$ilde{d}_n^{\mathsf{mod}} = rac{c^{n-1}(eta\,\Gamma(n) + \Gamma(n+1))}{eta+1}$$

Let us have a look to coefficients of our series,  $\tilde{d}_m = d_m/d_1$ , with  $d_1 = 17/3$ .

| Model                      | $	ilde{d}_1$ | $	ilde{d}_{2}$ | $	ilde{d}_3$ | $	ilde{d}_4$ | $	ilde{d}_5$ |
|----------------------------|--------------|----------------|--------------|--------------|--------------|
| pQCD                       | 1            | 7.42           | 62.3         | 620          |              |
| $c = 2.5, \ \beta = -0.48$ | 1            | 7.42           | 62.3         | 662          |              |

We use model 
$$ilde{d}_n^{\mathsf{mod}} = rac{c^{n-1}(eta\,\Gamma(n) + \Gamma(n+1))}{eta+1}$$

Let us have a look to coefficients of our series,  $\tilde{d}_m = d_m/d_1$ , with  $d_1 = 17/3$ .

| Model                      | $	ilde{d}_1$ | $	ilde{d}_{2}$ | $	ilde{d}_3$ | $	ilde{d}_4$ | $	ilde{d}_5$ |
|----------------------------|--------------|----------------|--------------|--------------|--------------|
| pQCD                       | 1            | 7.42           | 62.3         | 620          |              |
| $c = 2.5, \ \beta = -0.48$ | 1            | 7.42           | 62.3         | 662          |              |
| $c=2.4,\ eta=-0.52$        | 1            | 7.50           | 61.1         | 625          |              |

We use model 
$$ilde{d}_n^{ ext{mod}} = rac{c^{n-1}(eta\,\Gamma(n)+\Gamma(n+1))}{eta+1}$$

Let us have a look to coefficients of our series,  $\tilde{d}_m = d_m/d_1$ , with  $d_1 = 17/3$ .

| Model                      | $	ilde{d}_1$ | $	ilde{d}_2$ | $	ilde{d}_3$ | $	ilde{d}_4$ | $	ilde{d}_5$ |
|----------------------------|--------------|--------------|--------------|--------------|--------------|
| pQCD                       | 1            | 7.42         | 62.3         | 620          |              |
| $c = 2.5, \ \beta = -0.48$ | 1            | 7.42         | 62.3         | 662          | _            |
| $c=2.4,\ eta=-0.52$        | 1            | 7.50         | 61.1         | 625          | 7826         |

We use model 
$$ilde{d}_n^{\mathsf{mod}} = rac{c^{n-1}(eta\,\Gamma(n) + \Gamma(n+1))}{eta+1}$$

# FAPT(M) for $R_S$ : Truncation errors

We define relative errors of series truncation at Nth term:

$$\Delta_N[L] = 1 - \widetilde{\mathcal{R}}_{\mathsf{S}}^{(1;N)}[L]/\widetilde{\mathcal{R}}_{\mathsf{S}}^{(1;\infty)}[L]$$

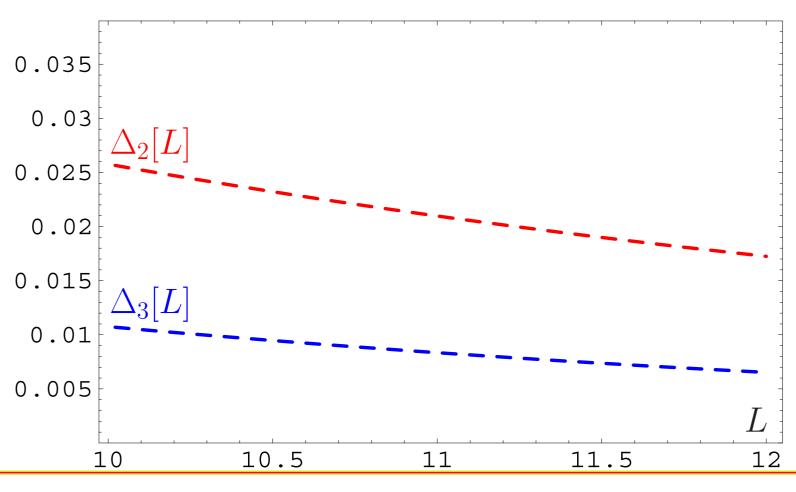

# FAPT(M) for $R_S$ : Truncation errors

We define relative errors of series truncation at Nth term:

$$\Delta_N[L] = 1 - \widetilde{\mathcal{R}}_{\mathsf{S}}^{(1;N)}[L]/\widetilde{\mathcal{R}}_{\mathsf{S}}^{(1;\infty)}[L]$$

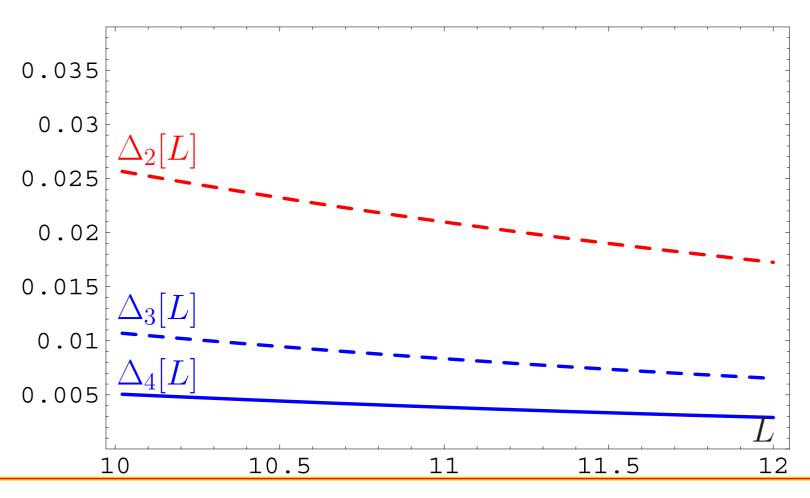

We define relative errors of series truncation at Nth term:

$$\Delta_N[L] = 1 - \widetilde{\mathcal{R}}_{\mathsf{S}}^{(1;N)}[L]/\widetilde{\mathcal{R}}_{\mathsf{S}}^{(1;\infty)}[L]$$

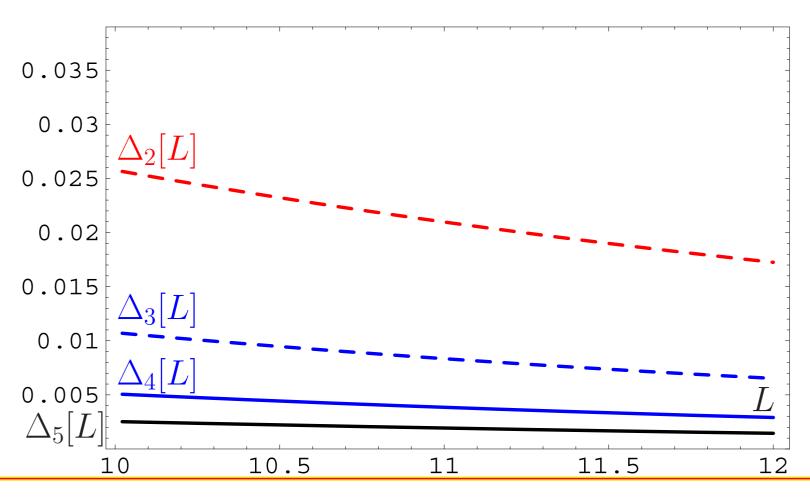

## FAPT(M) for $\widetilde{R}_S$ : Truncation errors

Conclusion: If we need accuracy better than 0.5% — only then we need to calculate the 5-th correction.

Conclusion: If we need accuracy better than 0.5% — only then we need to calculate the 5-th correction.

But profit will be tiny — instead of 0.5% one'll obtain 0.3%!

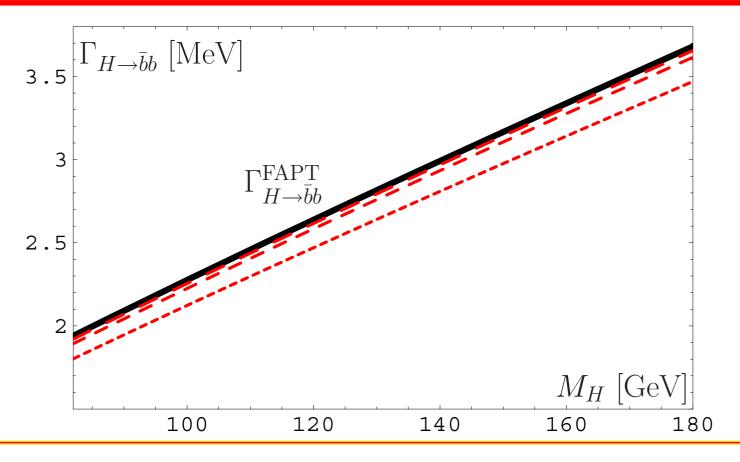

Conclusion: If we need accuracy better than 0.5% — only then we need to calculate the 5-th correction.

**Note:** uncertainty due to P(t)-modelling is small  $\leq 0.4\%$ .

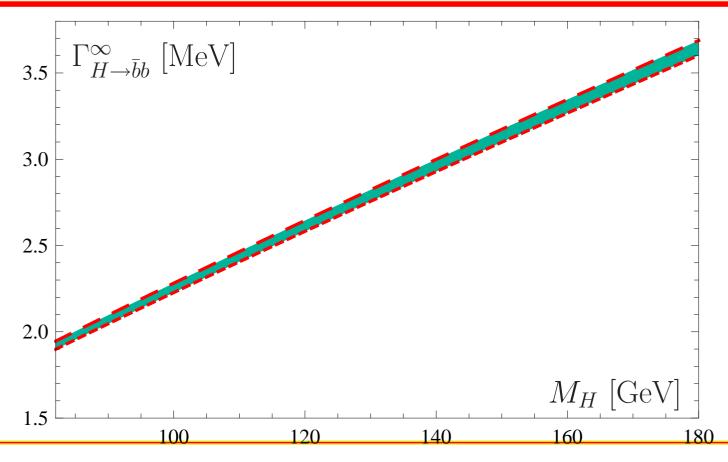

Conclusion: If we need accuracy better than 0.5% — only then we need to calculate the 5-th correction.

Note: main is on-shell mass uncertainty  $\sim 4\%$ .

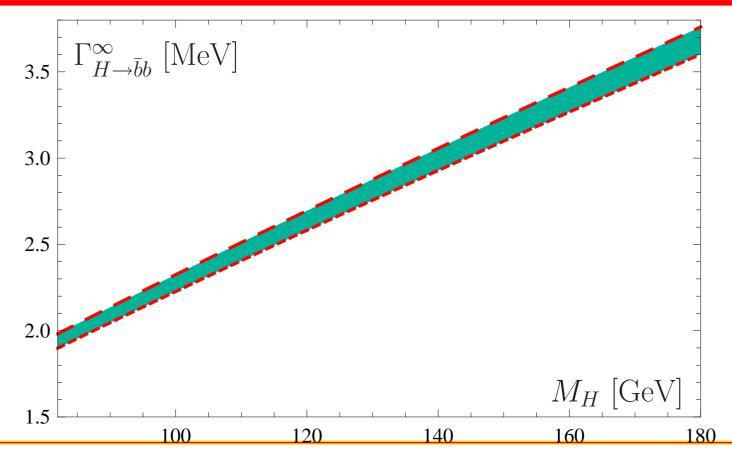

# Adler function $D(Q^2)$ and ratio R(s)

### Adler function $D(Q^2)$ in vector channel

Adler function  $D(Q^2)$  can be expressed in QCD by means of the correlator of quark vector currents

$$\Pi_{
m V}(Q^2) = rac{(4\pi)^2}{3q^2} \, i \int\!\! dx \, e^{iqx} \langle 0| \, T[\, J_{\mu}(x) J^{\mu}(0)\,] \, |0
angle$$

in terms of discontinuity of its imaginary part

$$R_{\mathsf{V}}(s) = rac{1}{\pi} \operatorname{Im} \Pi_{\mathsf{V}}(-s - i\epsilon) \, ,$$

so that

$$D(Q^2) = Q^2 \int_0^\infty \! rac{R_{\mathsf{V}}(\sigma)}{(\sigma + Q^2)^2} \, d\sigma \, .$$

### APT analysis of $D(Q^2)$ and $R_V(s)$

QCD PT gives us

$$D(Q^2) = 1 + \sum_{m \geq 0} rac{d_m}{\pi^m} \left(rac{lpha_s(Q^2)}{\pi}
ight)^m \,.$$

#### APT analysis of $D(Q^2)$ and $R_V(s)$

QCD PT gives us

$$D(Q^2) = 1 + \sum_{m>0} \frac{d_m}{\pi^m} \left( \frac{\alpha_s(Q^2)}{\pi} \right)^m.$$

In APT(E) we obtain

$${\cal D}_N(Q^2) = 1 + \sum_{m>0}^N rac{d_m}{\pi^m} {\cal A}_m^{\sf glob}(Q^2)$$

#### APT analysis of $D(Q^2)$ and $R_V(s)$

QCD PT gives us

$$D(Q^2) = 1 + \sum_{m>0} rac{d_m}{\pi^m} \left(rac{lpha_s(Q^2)}{\pi}
ight)^m.$$

In APT(E) we obtain

$${\cal D}_N(Q^2) = 1 + \sum_{m>0}^N rac{d_m}{\pi^m} {\cal A}_m^{\sf glob}(Q^2)$$

and in APT(M)

$$\mathcal{R}_{\mathsf{V};N}(s) = 1 + \sum_{m>0}^N rac{d_m}{\pi^m} \mathfrak{A}^{\mathsf{glob}}_m(s)$$

Let us have a look to coefficients  $d_m$  of the PT series.

| Model                     | $d_1$ | $d_2$ | $d_3$ | $d_4$ | $d_5$ |
|---------------------------|-------|-------|-------|-------|-------|
| pQCD results with $N_f=4$ | 1     | 1.52  | 2.59  |       |       |

Let us have a look to coefficients  $d_m$  of the PT series.

| Model                     | $d_1$ | $d_2$ | $d_3$ | $d_4$ | $d_5$ |
|---------------------------|-------|-------|-------|-------|-------|
| pQCD results with $N_f=4$ | 1     | 1.52  | 2.59  |       |       |
| $c=3.467,\ eta=1.325$     | 1     | 1.50  | 2.62  |       |       |

We use model 
$$d_n^{\mathsf{mod}} = rac{c^{n-1}(eta^{n+1}-n)}{eta^2-1} \Gamma(n)$$

Let us have a look to coefficients  $d_m$  of the PT series.

| Model                        | $d_1$ | $oldsymbol{d_2}$ | $d_3$ | $d_4$ | $d_5$ |
|------------------------------|-------|------------------|-------|-------|-------|
| pQCD results with $N_f = 4$  | 1     | 1.52             | 2.59  | 27.4  |       |
| $c = 3.467, \ \beta = 1.325$ | 1     | 1.50             | 2.62  | 27.8  |       |

We use model 
$$d_n^{\mathsf{mod}} = rac{c^{n-1}(eta^{n+1}-n)}{eta^2-1} \Gamma(n)$$

Let us have a look to coefficients  $d_m$  of the PT series.

| Model                        | $d_1$ | $d_2$ | $d_3$ | $d_4$ | $d_5$ |
|------------------------------|-------|-------|-------|-------|-------|
| pQCD results with $N_f = 4$  | 1     | 1.52  | 2.59  | 27.4  |       |
| $c = 3.467, \ \beta = 1.325$ | 1     | 1.50  | 2.62  | 27.8  |       |
| $c = 3.456, \ \beta = 1.325$ | 1     | 1.49  | 2.60  | 27.5  |       |

We use model 
$$d_n^{\mathsf{mod}} = rac{c^{n-1}(eta^{n+1}-n)}{eta^2-1} \Gamma(n)$$

Let us have a look to coefficients  $d_m$  of the PT series.

| Model                        | $d_1$ | $d_2$ | $d_3$ | $d_4$ | $d_5$ |
|------------------------------|-------|-------|-------|-------|-------|
| pQCD results with $N_f = 4$  | 1     | 1.52  | 2.59  | 27.4  |       |
| $c = 3.467, \ \beta = 1.325$ | 1     | 1.50  | 2.62  | 27.8  | 1888  |
| $c = 3.456, \ \beta = 1.325$ | 1     | 1.49  | 2.60  | 27.5  | 1865  |

We use model 
$$d_n^{\mathsf{mod}} = rac{c^{n-1}(eta^{n+1}-n)}{eta^2-1} \Gamma(n)$$

We define relative errors of series truncation at Nth term:

$$\Delta_N^{\sf V}[L] = 1 - {\cal D}_N[L]/{\cal D}_\infty[L]$$

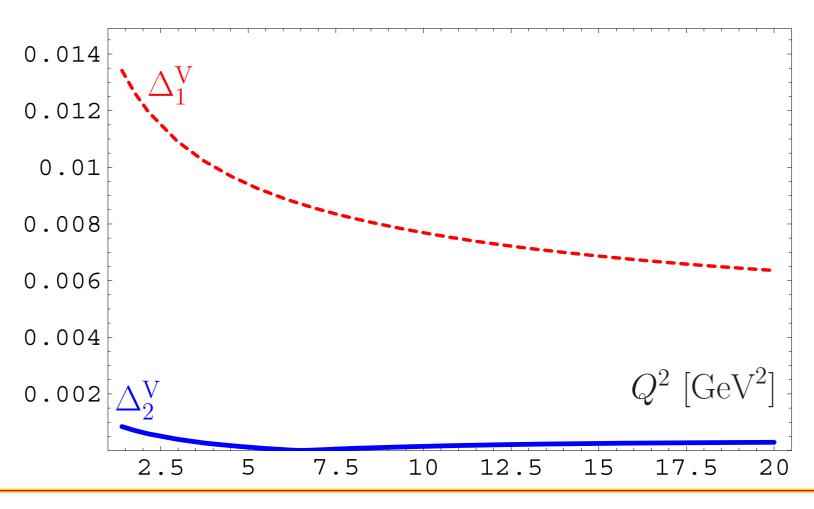

Conclusion: The best accuracy (better than 0.1%) is achieved for N<sup>2</sup>LO approximation.

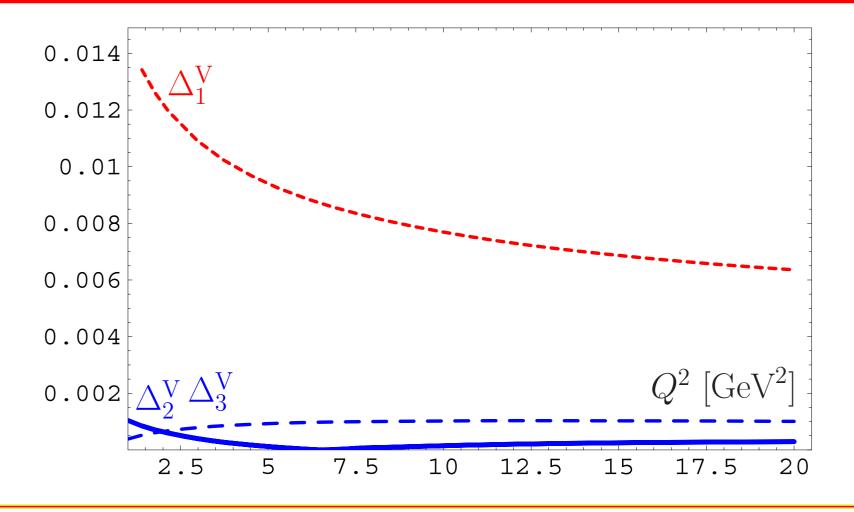

Conclusion: If we add more terms N<sup>3</sup>LO — truncation error increases.

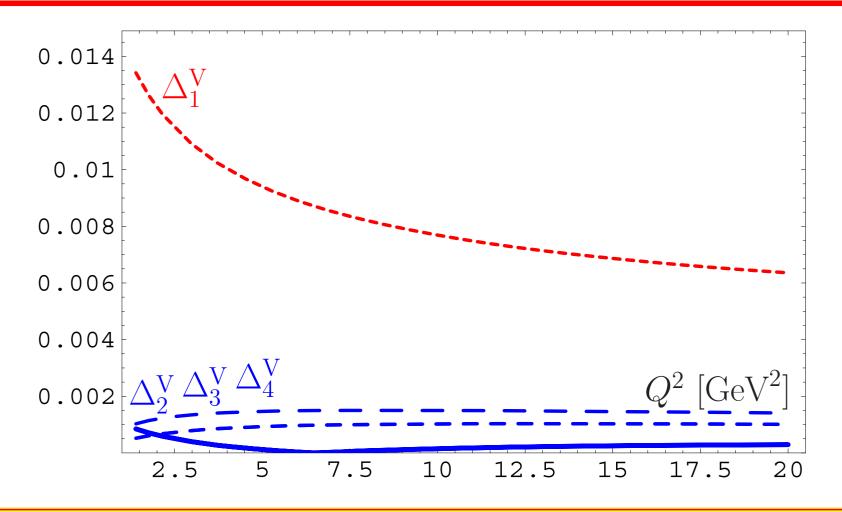

Conclusion: The best accuracy (better than 0.1%) is achieved for N<sup>2</sup>LO approximation.

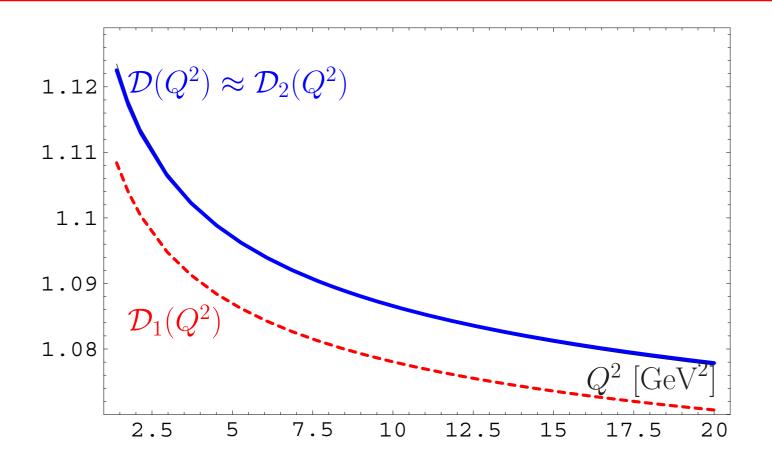

We use model  $d_n^{\mathsf{mod}} = rac{c^{n-1}(oldsymbol{eta}^{n+1} - n)}{oldsymbol{eta}^2 - 1} \Gamma(n)$ 

with parameters  $\beta = 1.325$  and c = 3.456 estimated by known  $\tilde{d}_n$  and with use of **Lipatov** asymptotics.

We apply it to resum APT series and obtain  $\mathcal{D}(Q^2)$ .

We use model 
$$d_n^{\mathsf{mod}} = rac{c^{n-1}(oldsymbol{eta}^{n+1} - n)}{oldsymbol{eta}^2 - 1} \Gamma(n)$$

with parameters  $\beta = 1.325$  and c = 3.456 estimated by known  $\tilde{d}_n$  and with use of **Lipatov** asymptotics.

We apply it to resum APT series and obtain  $\mathcal{D}(Q^2)$ .

We deform our model for  $d_n$  by using coefficients

$$eta_{\mathsf{NNA}} = 1.322$$
 and  $c_{\mathsf{NNA}} = 3.885$ 

that deforms 
$$d_4=27.5 
ightarrow d_4^{\sf NNA}=20.4$$

We use model  $d_n^{\mathsf{mod}} = rac{c^{n-1}(oldsymbol{eta}^{n+1} - n)}{oldsymbol{eta}^2 - 1} \Gamma(n)$ 

with parameters  $\beta=1.325$  and c=3.456 estimated by known  $\tilde{d}_n$  and with use of **Lipatov** asymptotics.

We apply it to resum APT series and obtain  $\mathcal{D}(Q^2)$ .

We deform our model for  $d_n$  by using coefficients  $\beta_{\text{NNA}} = 1.322$  and  $c_{\text{NNA}} = 3.885$ 

that deforms  $d_4=27.5 
ightarrow d_4^{\sf NNA}=20.4$ 

We apply it to resum APT series and obtain  $\mathcal{D}_{NNA}(Q^2)$ .

Conclusion: The result of resummation is stable to the variations of higher-order coefficients: deviation is of the order of 0.1%.

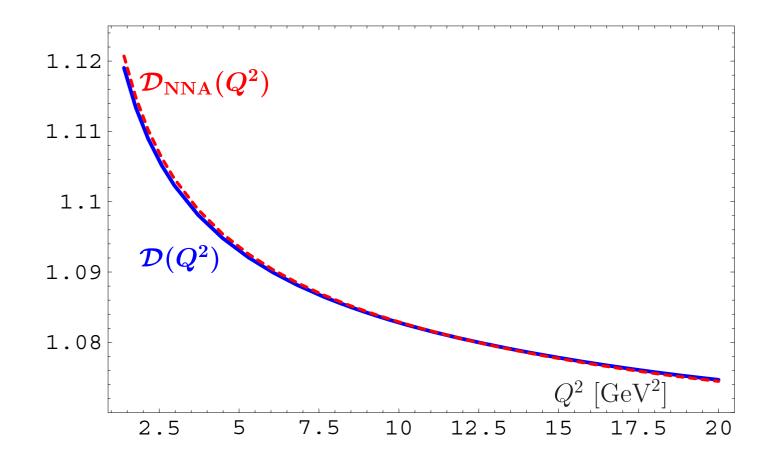

APT provides natural way to Minkowski region for coupling and related quantities.

- APT provides natural way to Minkowski region for coupling and related quantities.
- FAPT provides effective tool to apply APT approach for renormgroup improved perturbative amplitudes.

- APT provides natural way to Minkowski region for coupling and related quantities.
- FAPT provides effective tool to apply APT approach for renormgroup improved perturbative amplitudes.
- Both APT and FAPT produce finite resummed answers for perturbative quantities if we know generating function P(t) for PT coefficients.

- APT provides natural way to Minkowski region for coupling and related quantities.
- FAPT provides effective tool to apply APT approach for renormgroup improved perturbative amplitudes.
- Both APT and FAPT produce finite resummed answers for perturbative quantities if we know generating function P(t) for PT coefficients.
- Using quite simple model generating function P(t) for Higgs boson decay  $H \to \overline{b}b$  we see that at N<sup>3</sup>LO we have accuracy of the order 1%...

- APT provides natural way to Minkowski region for coupling and related quantities.
- FAPT provides effective tool to apply APT approach for renormgroup improved perturbative amplitudes.
- Both APT and FAPT produce finite resummed answers for perturbative quantities if we know generating function P(t) for PT coefficients.
- Using quite simple model generating function P(t) for Higgs boson decay  $H \to \overline{b}b$  we see that at  $N^3LO$  we have accuracy of the order 1%...
- ...and for Adler function  $\mathcal{D}(Q^2)$  we have accuracy of the order 0.1% already at  $N^2LO$ .